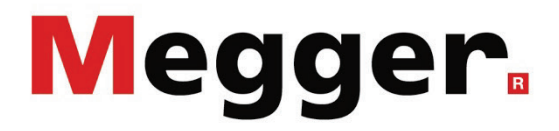

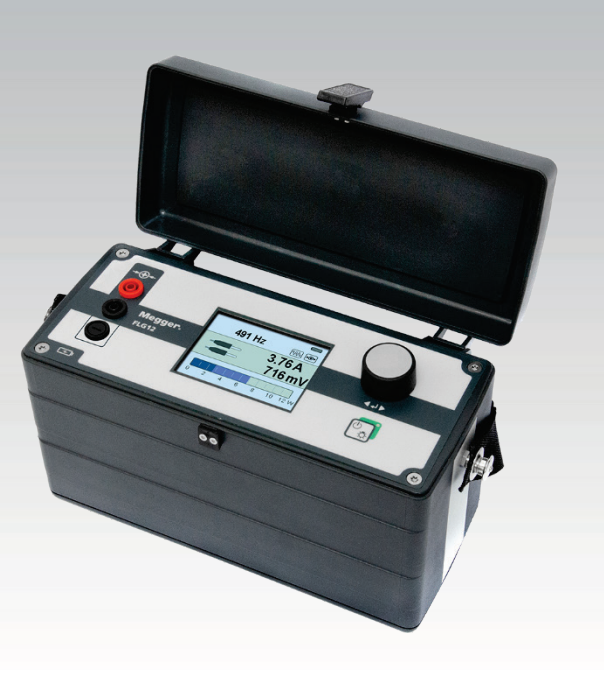

# FLG 12 Audiofrequenzgenerator

# BEDIENHANDBUCH

Ausgabe: D (07/2022) - DE Artikelnummer: 86691

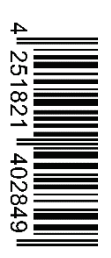

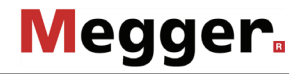

#### Beratung durch Megger

Das vorliegende Bedienungshandbuch ist als Bedienungsanweisung und Nachschlagewerk konzipiert und soll Ihnen dabei helfen, Fragen und Probleme auf möglichst schnelle Art und Weise zu lösen. Bei Problemen bitten wir Sie, zuerst das Handbuch sorgfältig zu lesen.

Machen Sie dazu Gebrauch vom Inhaltsverzeichnis und lesen Sie den betreffenden Abschnitt sorgfältig durch. Überprüfen Sie außerdem sämtliche Anschlüsse und Verbindungen der Geräte.

Sollten dennoch Fragen offen bleiben oder sollten Sie die Hilfe einer autorisierten Servicewerkstatt benötigen, wenden Sie sich bitte an eine der folgenden Adressen:

Megger Limited Megger Germany GmbH (Baunach) Archcliffe Road Kent CT17 9EN T: +44 (0) 1304 502100 F: +44 (0)1 304 207342 E: uksales@megger.com Dr.-Herbert-Iann-Str. 6 D - 96148 Baunach  $T: +49 / 9544 / 68 - 0$ F: +49 / 9544 / 22 73 E: team.dach@megger.com

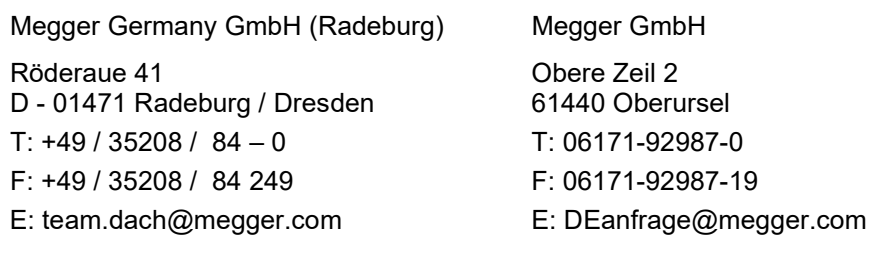

Megger

Alle Rechte sind vorbehalten. Ohne vorherige schriftliche Genehmigung von Megger darf kein Teil dieses Handbuches fotokopiert oder in irgendeiner anderen Form reproduziert werden. Inhaltliche Änderungen dieses Handbuches behalten wir uns ohne vorherige Ankündigung vor. Megger haftet nicht für technische oder drucktechnische Fehler oder Mängel in diesem Handbuch. Ebenso übernimmt Megger keine Haftung für Schäden, die direkt oder indirekt auf Lieferung, Leistung oder Nutzung dieses Materials zurückzuführen sind.

# Gewährleistungsbedingungen

Megger leistet dem Käufer für die von Megger vertriebenen Produkte Gewähr nach Maßgabe der nachfolgend aufgeführten Bedingungen.

Megger gewährleistet, dass Megger-Produkte zum Zeitpunkt der Lieferung frei von Fabrikations- und Materialfehlern sind, welche ihren Wert oder ihre Tauglichkeit erheblich mindern. Diese Gewährleistung umfasst nicht Fehler gelieferter Software. Während der Gewährleistung wird Megger mangelhafte Teile nach eigener Wahl reparieren oder durch neue oder neuwertige Teile (mit gleicher Funktionsfähigkeit und Lebensdauer wie Neuteile) ersetzen.

Verschleißteile, Leuchtmittel, Sicherungen, Batterien und Akkus sind aus der Gewährleistung ausgeschlossen.

Weitergehende Gewährleistungsansprüche, insbesondere solche aus Mangelfolgeschäden, können nicht geltend gemacht werden. Alle gemäß dieser Gewährleistung ersetzten Teile und Produkte werden Eigentum von Megger.

Die Gewährleistungsansprüche gegenüber Megger erlöschen mit dem Ablauf von 12 Monaten ab dem Übergabedatum. Die von Megger im Rahmen der Gewährleistung gelieferten Teile fallen für die noch verbleibende Dauer der Gewährleistung, jedoch für mindestens 90 Tage, ebenfalls unter diese Gewährleistung.

Gewährleistungsmaßnahmen erfolgen ausschließlich durch Megger oder eine autorisierte Servicewerkstatt.

Diese Gewährleistung umfasst nicht Fehler oder Schäden, die dadurch entstanden sind, dass die Produkte Bedingungen ausgesetzt werden, die nicht den Spezifikationen entsprechen, fehlerhaft gelagert, befördert, gebraucht oder von nicht durch Megger autorisierten Stellen gewartet oder installiert wurden. Die Gewährleistung gilt nicht für Schäden infolge von natürlichem Verschleiß, höherer Gewalt oder Verbindung mit Fremdteilen.

Für Schadenersatzansprüche aus der Verletzung von Nachbesserungs- oder Nachlieferungsansprüchen haftet Megger nur bei grober Fahrlässigkeit oder Vorsatz. Jegliche Haftung für leichte Fahrlässigkeit wird ausgeschlossen.

Da in manchen Ländern Ausschlüsse und/oder Einschränkungen von gesetzlichen Gewährleistungen oder von Folgeschäden nicht zulässig sind, kann es sein, dass die hier aufgeführten Haftungsbeschränkungen für Sie keine Geltung haben.

# **Inhaltsverzeichnis**

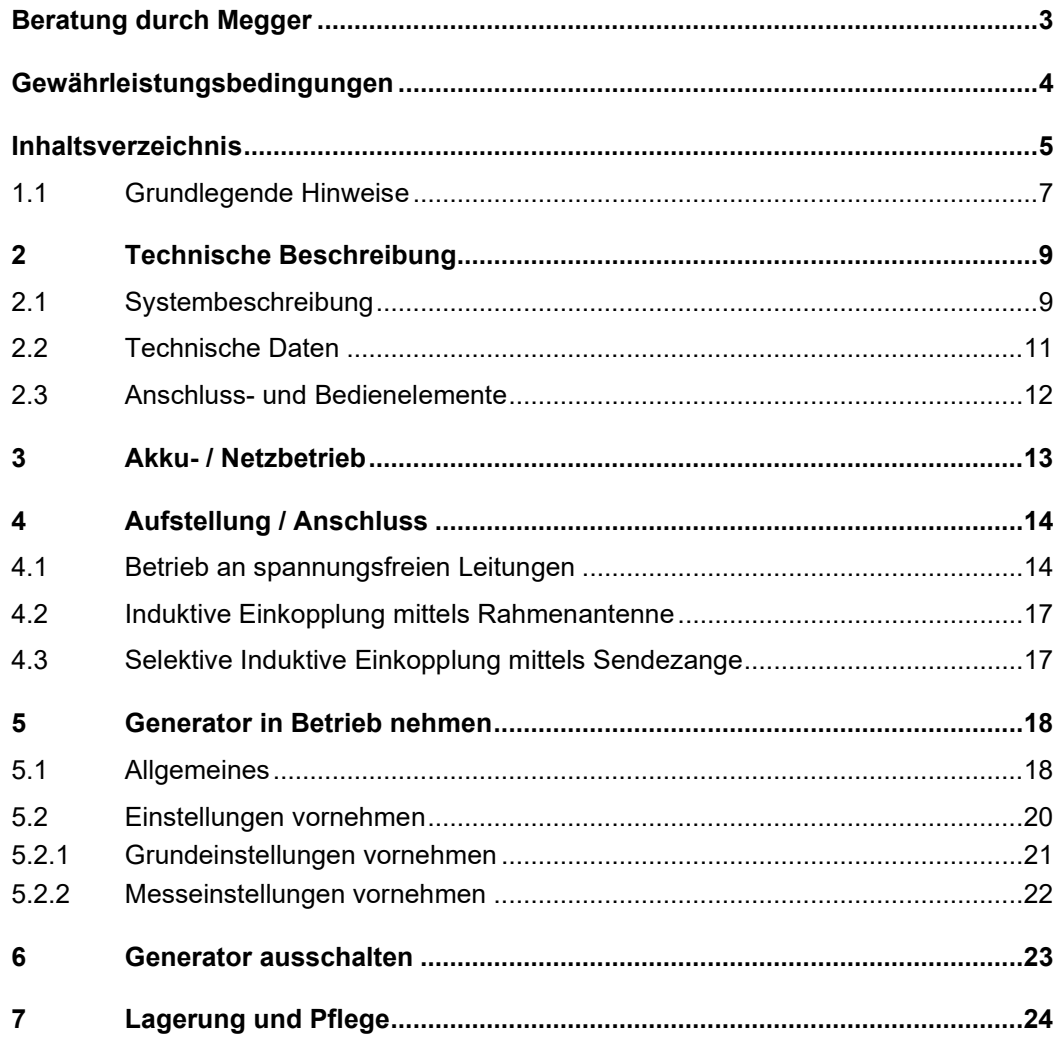

### 1.1 Grundlegende Hinweise

Sicherheits- Dieses Handbuch enthält elementare Hinweise zur Inbetriebnahme und Betrieb des *vorkehrungen* Gerätes / Systems. Daher muss sichergestellt sein, dass dieses Handbuch dem autorisierten und geschulten Bedienpersonal jederzeit zugänglich ist. Das Bedienpersonal hat das Handbuch genau zu lesen. Der Hersteller haftet in keinem Fall für Schäden an Personen und Material, welche durch die Nichtbeachtung der in diesem Handbuch enthaltenen Sicherheitshinweise entsteht.

Es sind die landesspezifischen Normen und Vorschriften zu beachten!

Verwendete Die folgenden Signalworte und Symbole werden in dieser Bedienungsanleitung und auch Signalworte und auf dem Produkt selbst verwendet:

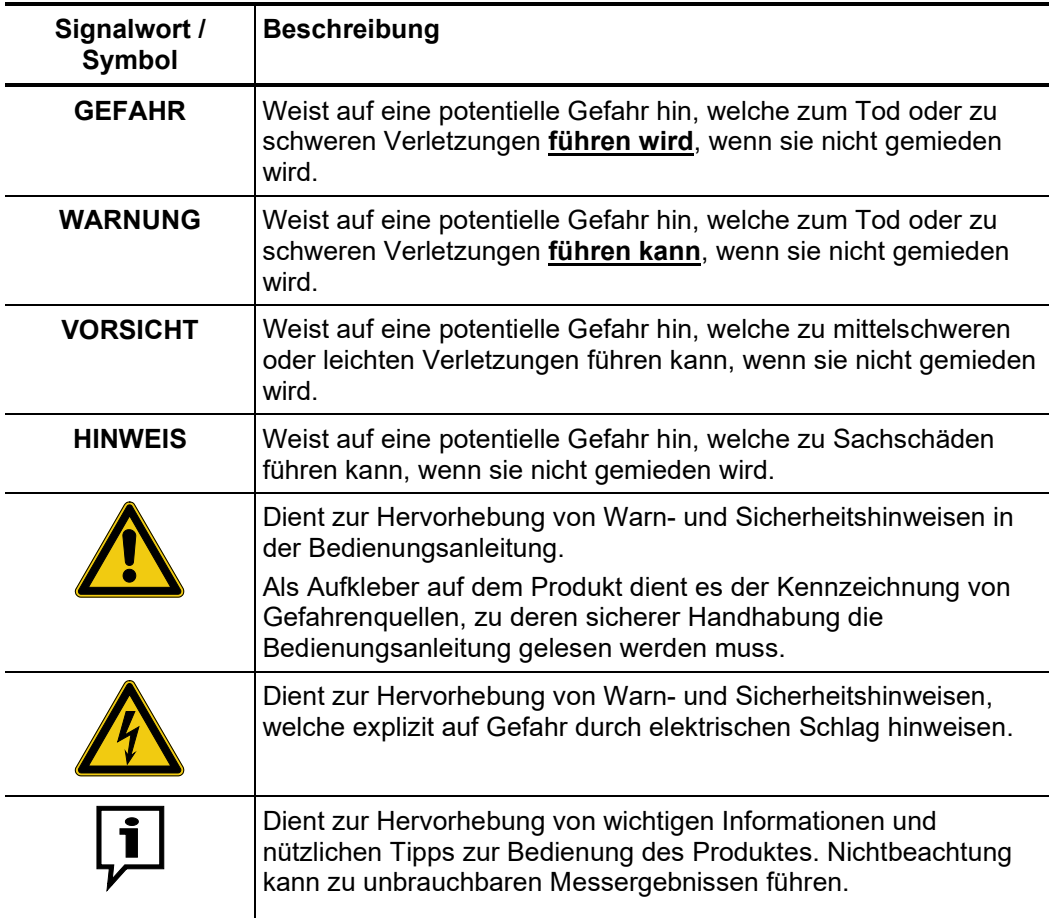

*Symbole* 

*Arbeiten mit Produkten Z*u beachten sind die allgemein gültigen elektrischen Vorschriften des Landes, in dem das von Megger Gerät errichtet und betrieben wird sowie die bestehenden nationalen Vorschriften zur Unfallverhütung und eventuell intern existierende Vorschriften (Arbeits-, Betriebs- und Sicherheitsvorschriften) des Betreibers.

> Nach dem Arbeiten am System, ist dieses spannungsfrei zu schalten und gegen Wiedereinschalten zu sichern, sowie zu entladen, zu erden und kurzzuschließen.

> Originalzubehör dient der Systemsicherheit und Funktionssicherheit. Die Verwendung anderer Teile ist unzulässig und führt zum Verlust der Gewährleistung.

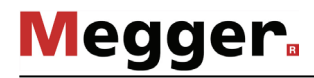

*(CE)*

*Bedienpersonal A*rbeiten an diesem System und seiner Peripherie dürfen nur von geschultem oder eingewiesenem Personal durchgeführt werden. Andere Personen sind fernzuhalten.

> Die Inbetriebnahme und Bedienung des Systems darf nur durch autorisierte elektrotechnische Fachkräfte vorgenommen werden. Laut DIN VDE 0104 (EN 50191) und DIN VDE 0105 (EN 50110) sowie der Unfallverhütungsvorschrift (UVV) versteht man unter einer Elektrofachkraft Personen, welche aufgrund ihres Wissens, ihrer Erfahrung und durch Kenntnis der geltenden Bestimmungen Gefahren erkennen können.

*Bestimmungsgemäße* Die Betriebssicherheit des gelieferten Systems ist nur bei bestimmungsgemäßer Verwendung (siehe Seite 9) gewährleistet. Bei nicht bestimmungsgemäßem Gebrauch können Gefahren für den Bedienenden, für das System und für die damit verbundenen Anlagen entstehen. *Verwendung*

> Die in den technischen Daten angegebenen Grenzwerte dürfen auf keinen Fall überschritten werden.

Reparaturen und Wartungsarbeiten dürfen nur durch Megger selbst oder autorisierte Service-Partner und unter Verwendung von Originalersatzteilen durchgeführt werden. Megger empfiehlt, das System einmal jährlich in einem Megger-Servicecenter prüfen und warten zu lassen. *Reparatur und Wartung*

> Megger bietet seinen Kunden auch Vorort-Service. Bitte kontaktieren Sie bei Bedarf das für Sie zuständige Servicecenter.

- *Konformitätserklärung* Das Produkt stimmt mit den Vorschriften folgender Europäischer Richtlinien überein:
	- EMV-Richtlinie (2014/30/EU)
		- Niederspannungsrichtlinie (2014/35/EU)
	- RoHS-Richtlinie (2011/65/EU)
- Der Transport von Lithium-Batterien, sowie von Geräten, in denen solche Batterien oder Akkus verbaut sind, ist durch Vorschriften geregelt, welche auf den UN-Modellvorschriften für den Gefahrguttransport (UN Dokument ST/SG/AC.10-1) basieren. *Transport der Geräte*

Informieren Sie sich über die Transportvorschriften und befolgen sie diese beim Transport des Systems.

Dieses Produkt enthält geschützte Software, welche unter der General Public License (GPL) und der Lesser General Public License (LGPL) lizensiert ist. Hiermit wird Ihnen das Recht eingeräumt, den Quellcode dieser Software-Komponenten anzufordern. Detaillierte Informationen über die GPL/LGPL-Lizenzen finden Sie unter www.gnu.org. *Nutzung von Software dritter Parteien*

> Darüber hinaus werden innerhalb der Software Bilder aus der Bibliothek von Icons8 [\(www.icons8.de\)](http://www.icons8.de/) verwendet.

# 2 Technische Beschreibung

### 2.1 Systembeschreibung

Der Audiofrequenz-Generator FLG 12 ist ein robustes und tragbares Messgerät, das in Kombination mit einem geeigneten Empfänger unter anderem für die folgenden Aufgaben eingesetzt werden kann: *Funktionsbeschreibung*

- Suche und Trassierung von metallischen Leitungen
- **Terrainsondierung**
- Kabelauslese
- Tiefenermittlung von Rohren und Kabeln
- **Muffenortung**
- Nachortung von niederohmigen Kabelfehlern
- Punktgenaue Ortung von Mantelfehlern
- Spulenkastenortung an Fernmeldekabeln
- Ortung von Fehlstellen an kathodisch geschützten Rohr- oder Kabelsystemen

Zu diesem Zweck kann das Audiofrequenzsignal des Generators sowohl galvanisch als auch induktiv in die metallischen Leitungen eingekoppelt werden. Die Ausgangsleistung kann entsprechend dem beabsichtigten Verwendungszweck bis auf maximal 12 W eingestellt werden. Als Ausgangsfrequenzen stehen standardmäßig 491 Hz, 982 Hz, 8,4 kHz und 33 kHz zur Verfügung.

Das vom Generator erzeugte Ausgangssignal kann auch mit einer speziellen SignalSelect-Kodierung versehen werden, was mit geeignetem Empfänger eine Bestimmung der Signalflussrichtung zulässt und damit die Sicherheit und Effizienz der Leitungsortung deutlich erhöht – insbesondere in Bereichen mit dicht nebeneinander verlaufenden Leitungen.

Auch die Einkopplung mehrerer Frequenzen oder eines getakteten Ausgangssignals ist möglich und erleichtert die Leitungsbestimmung und –trassierung in bestimmten Anwendungsfällen.

*Leistungsmerkmale* Der FLG 12 vereint die folgenden Leistungsmerkmale in einem Gerät:

- Automatische Impedanzanpassung
- Induktive oder direkte Signalankopplung
- "Signal Select"-Kodierung zur Bestimmung der Signalflussrichtung
- **Multifrequenzbetrieb**
- Signalisierung berührungsgefährlicher Ausgangsspannung
- Leistungsstarker interner Akku

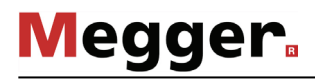

*Lieferumfang* Der Lieferumfang des Gerätes umfasst folgende Komponenten:

- Generator
- Netzteil
- Anschlusskabel mit Krokoklemmen
- Erdspieß
- Handbuch

Prüfen Sie den Lieferumfang unmittelbar nach Erhalt auf Vollständigkeit und äußerlich sichtbare Beschädigungen. Geräte mit erkennbaren Schäden dürfen unter keinen Umständen in Betrieb genommen werden.

Sollte etwas fehlen oder beschädigt sein, setzen Sie sich bitte umgehen mit Ihrem Vertriebspartner in Verbindung.

Das folgende optionale Zubehör ist entweder bereits Teil des Lieferumfangs oder kann über den Megger-Vertrieb bestellt werden: *Optionales Zubehör*

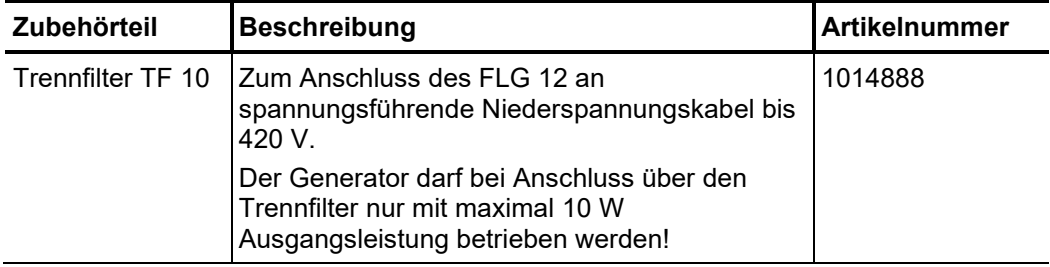

# 2.2 Technische Daten

Der Generator ist durch folgende Parameter spezifiziert:

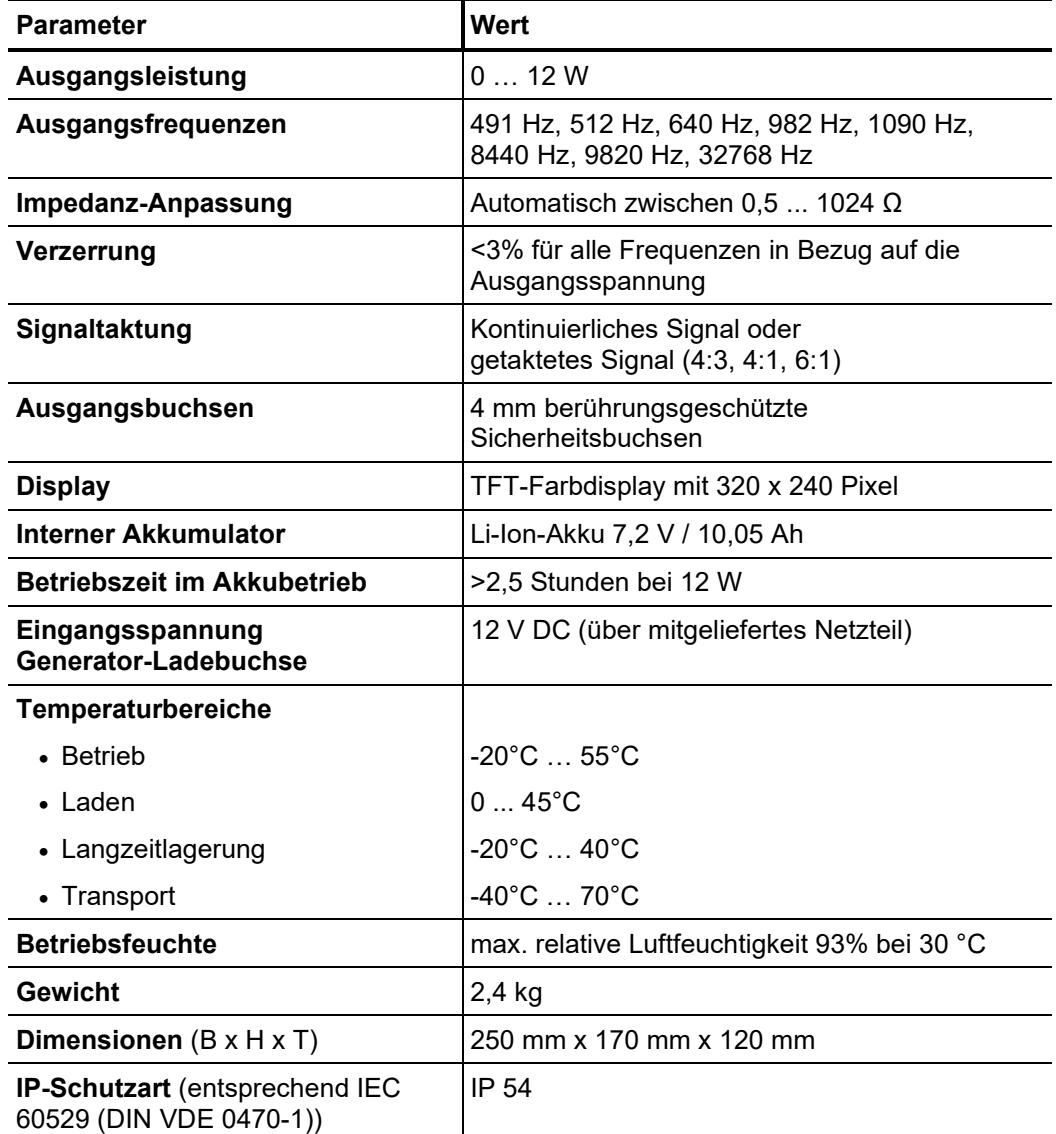

# **Megger**

# 2.3 Anschluss- und Bedienelemente

Das folgende Bild zeigt die Anschluss- und Bedienelemente des Generators:

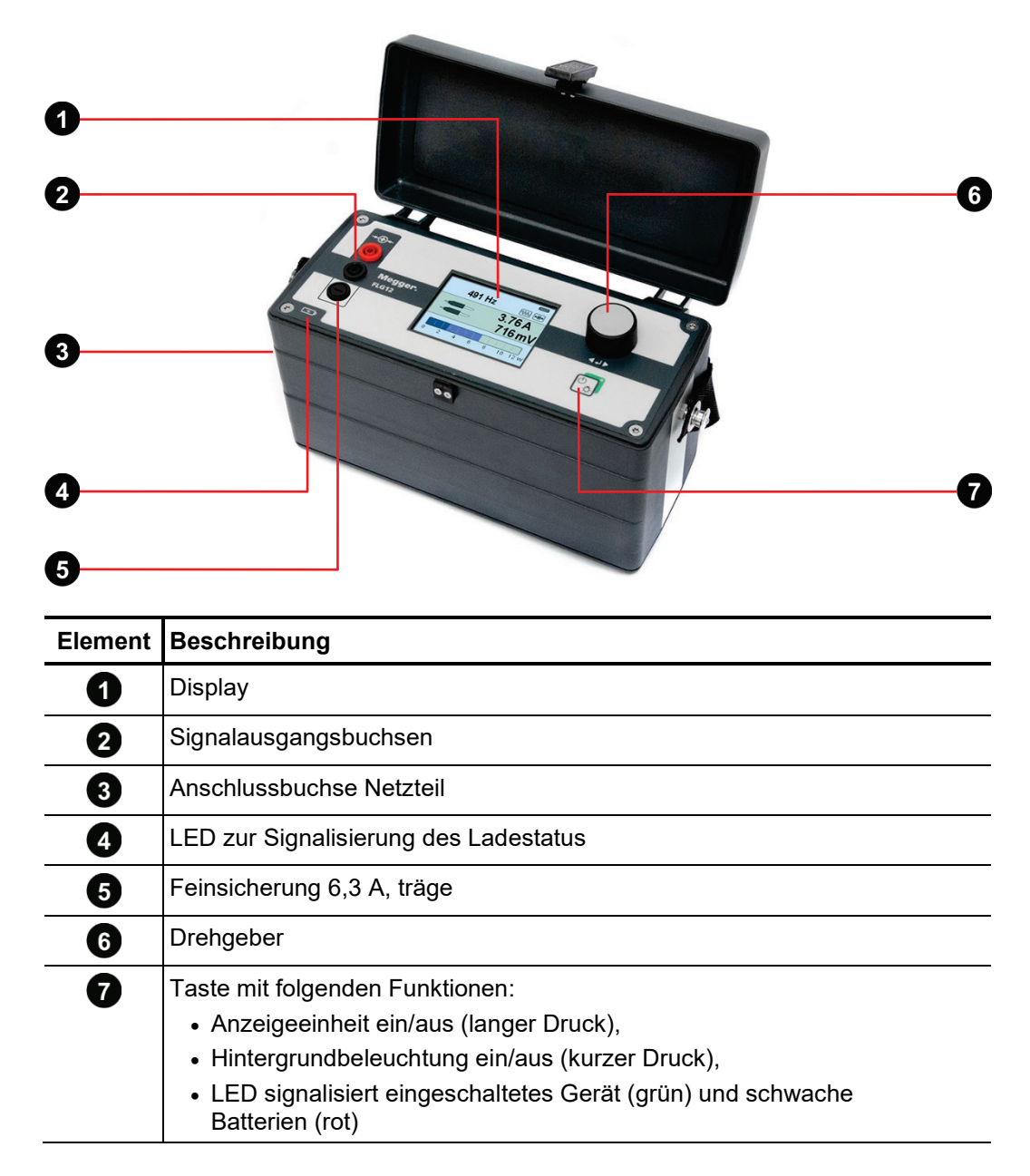

# 3 Akku- / Netzbetrieb

Der FLG 12 verfügt über einen leistungsstarken Li-Ion-Akku, mit dem er nach kompletter Aufladung bei höchster Sendeleistung etwa 2,5 Stunden betrieben werden kann. Bei geringerer Sendeleistung ist sogar eine Betriebsdauer von mehr als 10 Stunden möglich.

Der Ladezustand des internen Akkus wird durch das Batterie-Symbol im Display und die LED im Ein-/Aus-Taster signalisiert. Sobald das Symbol und die LED rot leuchten, verfügt der interne Akku nur noch über eine geringe Restkapazität. In diesem Fall ist mit Hilfe des Netzteils eine Verbindung zwischen der Ladebuchse 3 und einer Netzsteckdose herzustellen, um den Sendebetrieb aufrecht zu halten und den Akku aufzuladen.

Sobald der Generator mit Netzspannung verbunden ist, signalisiert die  $\bigcirc$ D LED  $\bigcirc$ auf der Frontplatte den Ladestatus:

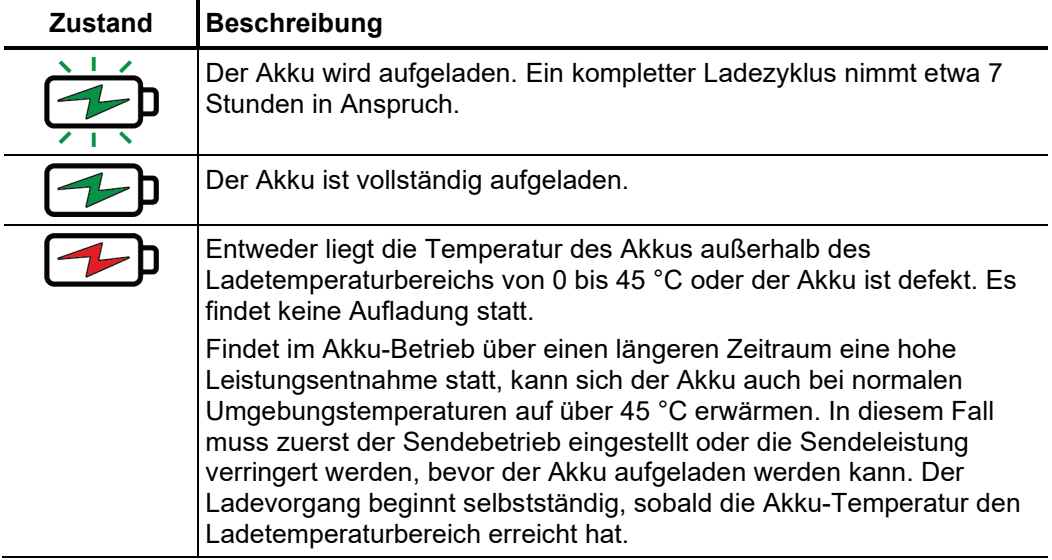

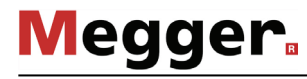

# 4 Aufstellung / Anschluss

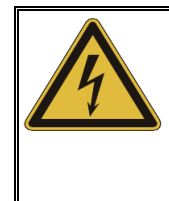

#### **WARNUNG**

**Verletzungsgefahr durch elektrischen Schlag**

Die Spannung an den Signalausgangsbuchsen 2 kann berührungsgefährliche Werte >25 V annehmen. Das Gerät ist erst nach dem Anschluss an das Messobjekt einzuschalten!

# 4.1 Betrieb an spannungsfreien Leitungen

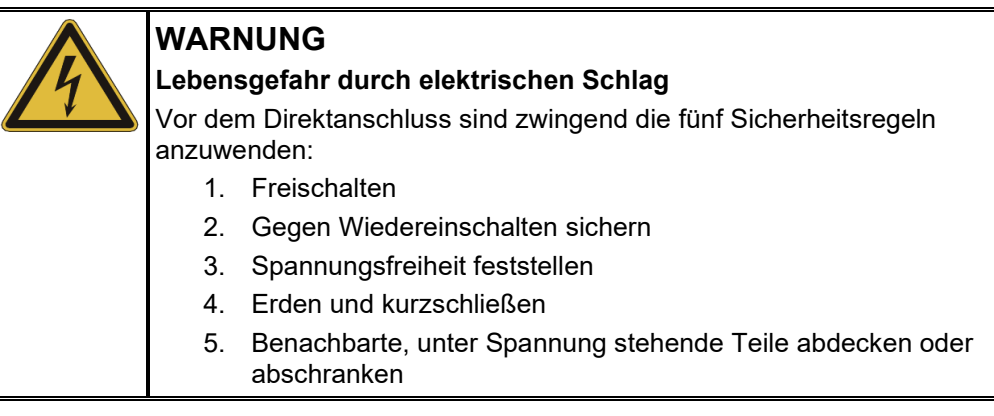

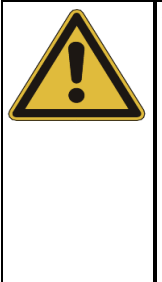

# **VORSICHT**

#### **Zerstörungsgefahr durch unzulässige Spannung an den Messausgängen**

Der Anschluss an spannungsführende Leitungen kann zur Beschädigung des FLG 12 führen.

- Der Betrieb ist ausschließlich an spannungsfreien Leitungen gestattet.
- Die zu besendende Leitung ist vor dem Anschluss freizuschalten und darf erst wieder zugeschaltet werden, nachdem die Arbeiten abgeschlossen und das Gerät von der Leitung getrennt wurde.
- Für die Besendung spannungsführender Leitungen ist der Anschluss zwingend über den optional erhältlichen Netztrennfilter TF 10 vorzunehmen (siehe Seite 10).

Der Direktanschluss an das Messobjekt hat über die mitgelieferten Anschlussleitungen zu erfolgen. Je nach Zweck der Messung und angewandter Methode kann sich die Art des Anschlusses unterscheiden.

Bei der Ortung/Trassierung von Kabeln muss der Signalrückfluss über das Erdreich oder notfalls auch einen anderen Leiter sichergestellt werden. Als eine Möglichkeit empfiehlt sich der direkte Anschluss an den Kabelschirm. Bei dieser Methode sind keine weiteren Schalthandlungen am fernen Kabelende notwendig.

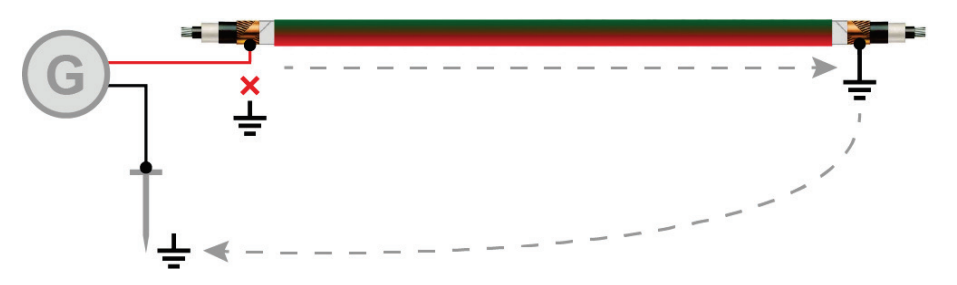

Um zu vermeiden, dass der Rückstrom im Erdreich zu stark auf direkt benachbarte Leitungen einkoppelt, sollte der Erdspieß im Winkel von 45° zum vermuteten Verlauf der Leitung und in möglichst großer Entfernung (mindestens das Fünffache der Verlegetiefe) eingesteckt werden.

Sollte der Schirm an der Anschlussstelle nicht von Erde getrennt werden können, kann das Signal auch direkt in den Innenleiter eingekoppelt werden. In diesem Fall wird aber insbesondere bei niedrigen Frequenzen empfohlen, den Innenleiter am fernen Kabelende zu erden.

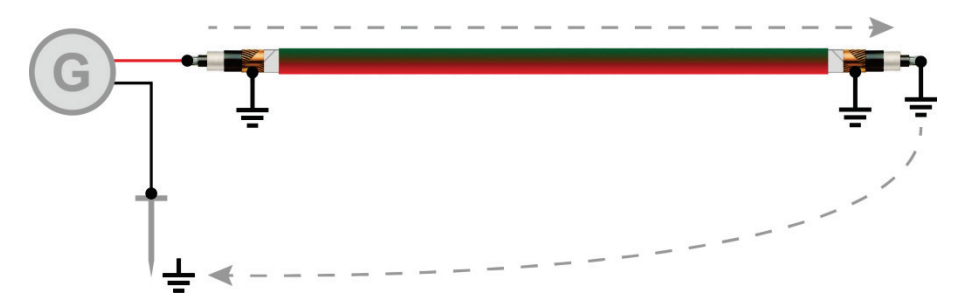

Auch andere Kabel eignen sich für die Signalrückführung, wenn sie im größeren Abstand (mindestens das Fünffache der Verlegetiefe) zur Zielleitung verlaufen.

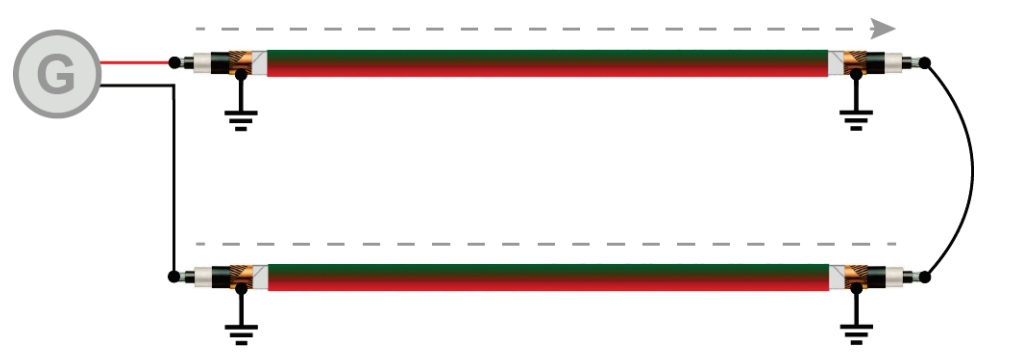

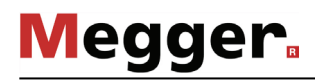

Beim Anschluss an metallische Rohrleitungen (mit oder ohne Isolation gegen Erde) ist ebenfalls darauf zu achten, dass der Erdspieß in möglichst großer Entfernung eingesteckt wird.

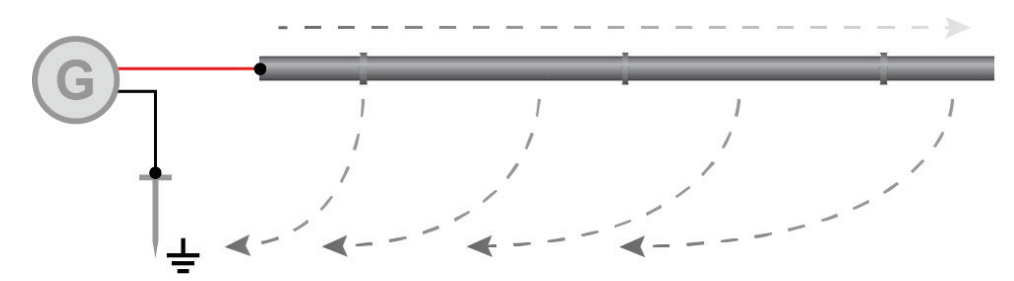

Insbesondere bei Rohrleitung ohne Isolation gegen Erde sollte nach Möglichkeit das ferne Ende geerdet oder eine Schleifenmessung vorgenommen werden.

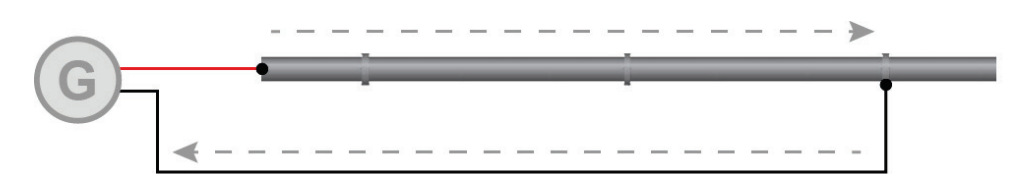

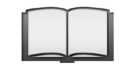

Speziell für die Ortung von Muffen und Fehlstellen in verdrillten Mehrleiterkabeln gibt es spezielle Anschlussmethoden, die in der Bedienungsanleitung des Tonfrequenz-Empfängers beschrieben werden.

#### 4.2 Induktive Einkopplung mittels Rahmenantenne

Das Audiofrequenzsignal kann über die eingebaute Rahmenantenne auch induktiv in bodenverlegte Kabel oder Rohre eingekoppelt werden. Da das Signal bei induktiver Einkopplung auf mehrere Leiter übertragen werden kann, ist diese Methode nur bedingt für die selektive Leitungsortung geeignet.

Wenn die Methode bei einer schwer zugänglichen Leitung dennoch zur selektiven Besendung genutzt werden muss, ist darauf zu achten, dass der Generator in Längsrichtung möglichst genau über dem Verlauf der zu ortenden Leitung platziert wird.

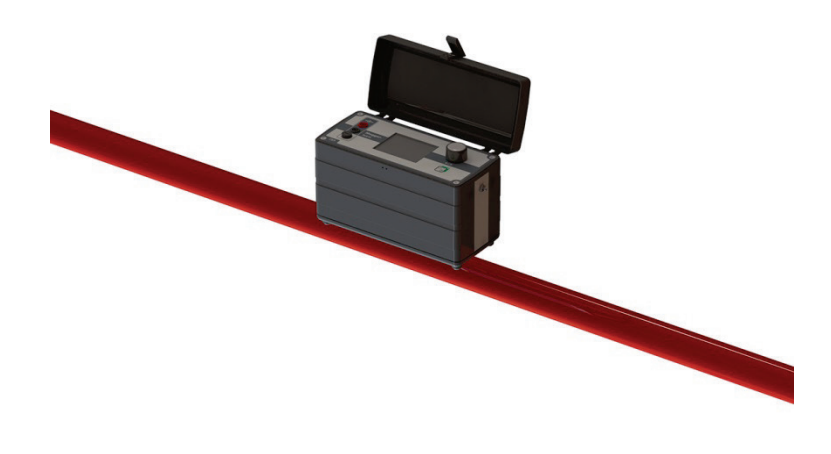

#### 4.3 Selektive Induktive Einkopplung mittels Sendezange

Mit Hilfe einer geeigneten Anlegezangen aus dem Megger-Sortiment kann das Audiofrequenzsignal auch induktiv auf ein spezifisches Kabel oder Rohr eingekoppelt werden. Die Zange wird dazu wie unten dargestellt um die Leitung gelegt. Der Pfeil auf der Anlegezange signalisiert die Signalflussrichtung.

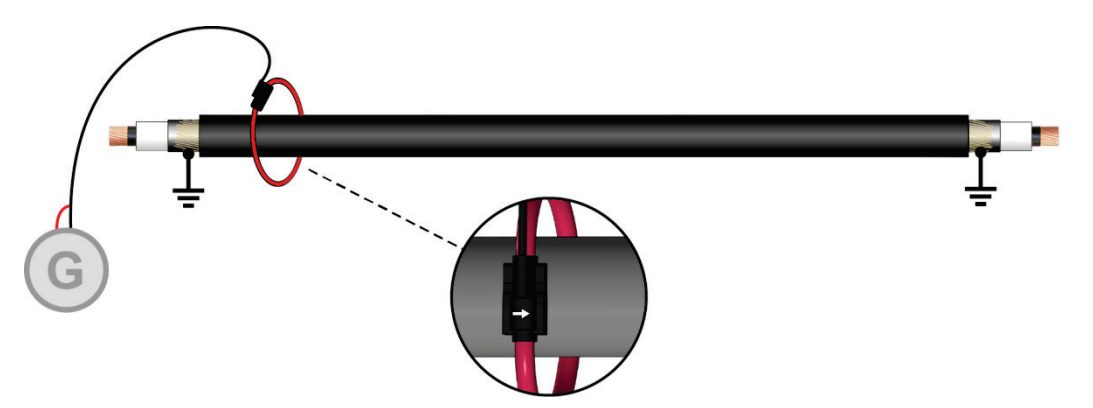

Mit dieser Art der Ankopplung können auch unter Spannung stehende Stromkabel und in Betrieb befindliche Fernmelde- oder Signalkabel (sofern diese über einen geerdeten Schirm, Metallmantel oder Schutzleiter verfügen) besendet werden, ohne das daran Nebenwirkungen auftreten.

# 5 Generator in Betrieb nehmen

# 5.1 Allgemeines

Nachdem der Generator angeschlossen wurde, kann er durch kurzen Druck auf die Taste  $\left[\begin{smallmatrix}\bigcirc\\b\end{smallmatrix}\right]$ eingeschaltet werden. *Generator einschalten*

> Direkt nach dem Einschalten wird eine Lasterkennung vorgenommen und auf Basis der ermittelten Lastimpedanz eine automatische interne Anpassung an die Last vorgenommen. Sollte sich die angeschlossene Last im laufenden Betrieb deutlich ändern, wird automatisch eine weitere Impedanzanpassung vorgenommen.

> Im Anschluss an die Lasterkennung wird der Hauptbildschirm angezeigt. Der Generator startet sofort mit der Signalaufbereitung entsprechend der aktuellen Einstellungen.

- Ba*tterietest* Direkt nach dem Einschalten sollte der Batteriestatus anhand des Ladebalkens in der oberen rechten Ecke des Displays geprüft werden. Sollte der Balken kaum noch gefüllt sein, empfiehlt es sich, den Generator per Netzteil zu betreiben, wodurch er gleichzeitig geladen wird. Ab einer Restkapazität von etwa 20% leuchten sowohl die Batteriestatusanzeige als auch die LED der Taste  $\left[\begin{smallmatrix}\mathbb{G} \\ \mathbb{G} \end{smallmatrix}\right]$ rot.
- Die Hintergrundbeleuchtung des Displays wird direkt mit dem Einschalten des Generators *beleuchtung* automatisch aktiviert. Durch kurzes Drücken des  $\left|\frac{\mathbb{O}_{\mathfrak{B}}}{\mathfrak{B}}\right|$  Tasters kann sie an- und abgeschaltet werden. *Hintergrund-*
- Bedienung mit Hilfe Die Bedienung des Generators erfolgt mit Hilfe des Drehknopfes. Dabei variieren die *des Drehknopfes* verfügbaren Funktionen mit der jeweils aktuellen Ansicht:

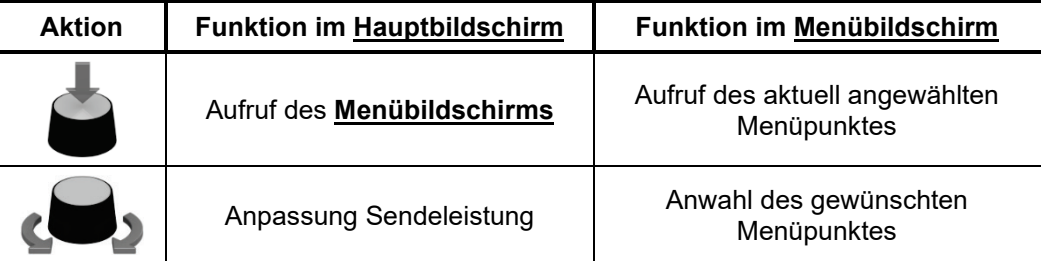

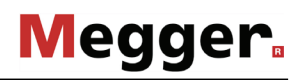

 $E$ le*mente des* Der <u>Hauptbildschirm</u> liefert während der Leitungsbesendung alle relevanten Hauptbildschirms Informationen zu den Geräteeinstellungen und Signaleigenschaften:

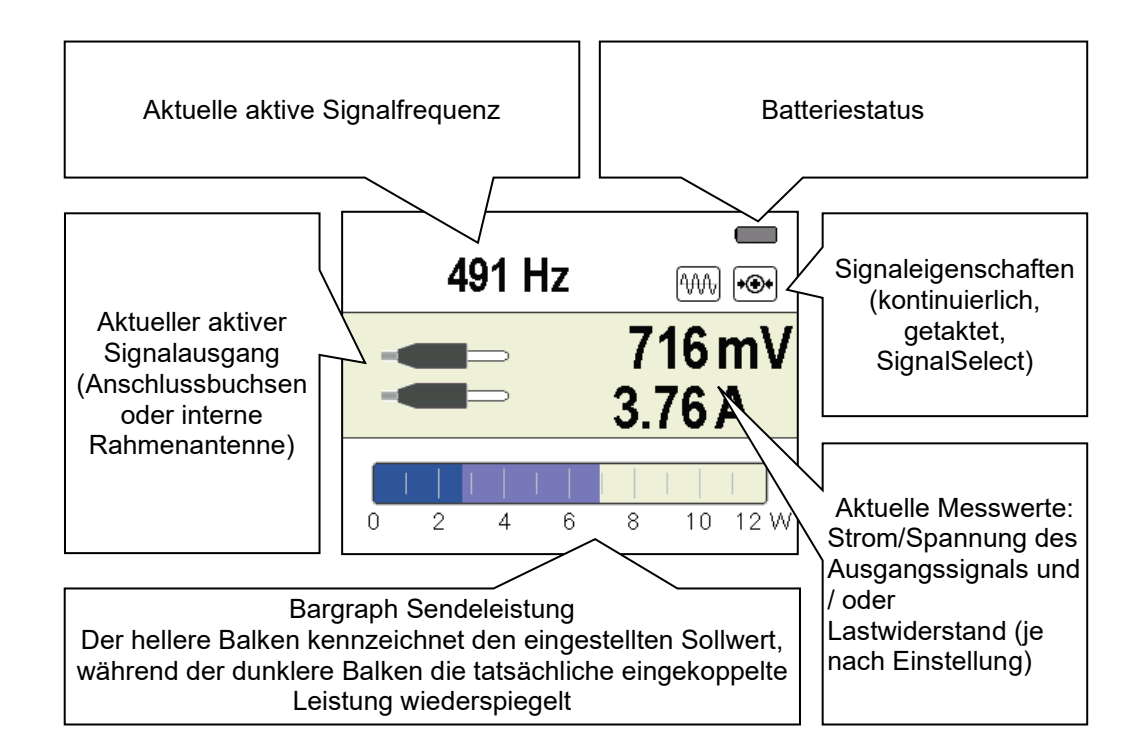

Nimmt die Spannung an den Signalausgangsbuchsen 2 berührungsgefährliche Werte >25 V an, erscheint im Hauptbildschirm ein Warnsymbol, welches von einem getakteten Signalton begleitet wird.

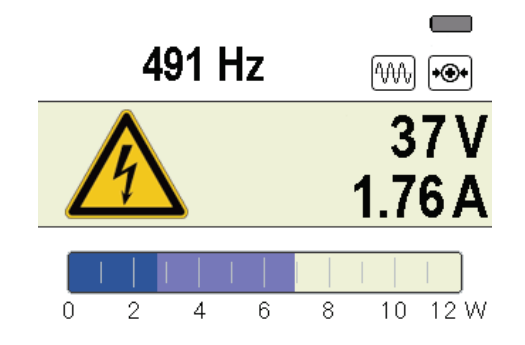

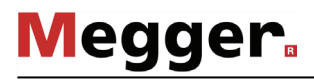

### 5.2 Einstellungen vornehmen

*Menüstruktur* Vom <u>Hauptbildschirm</u> aus kann man zu jedem Zeitpunkt in den <u>Menübildschirm</u> wechseln und über maximal drei Bedienschritte jegliche Einstellung vornehmen:

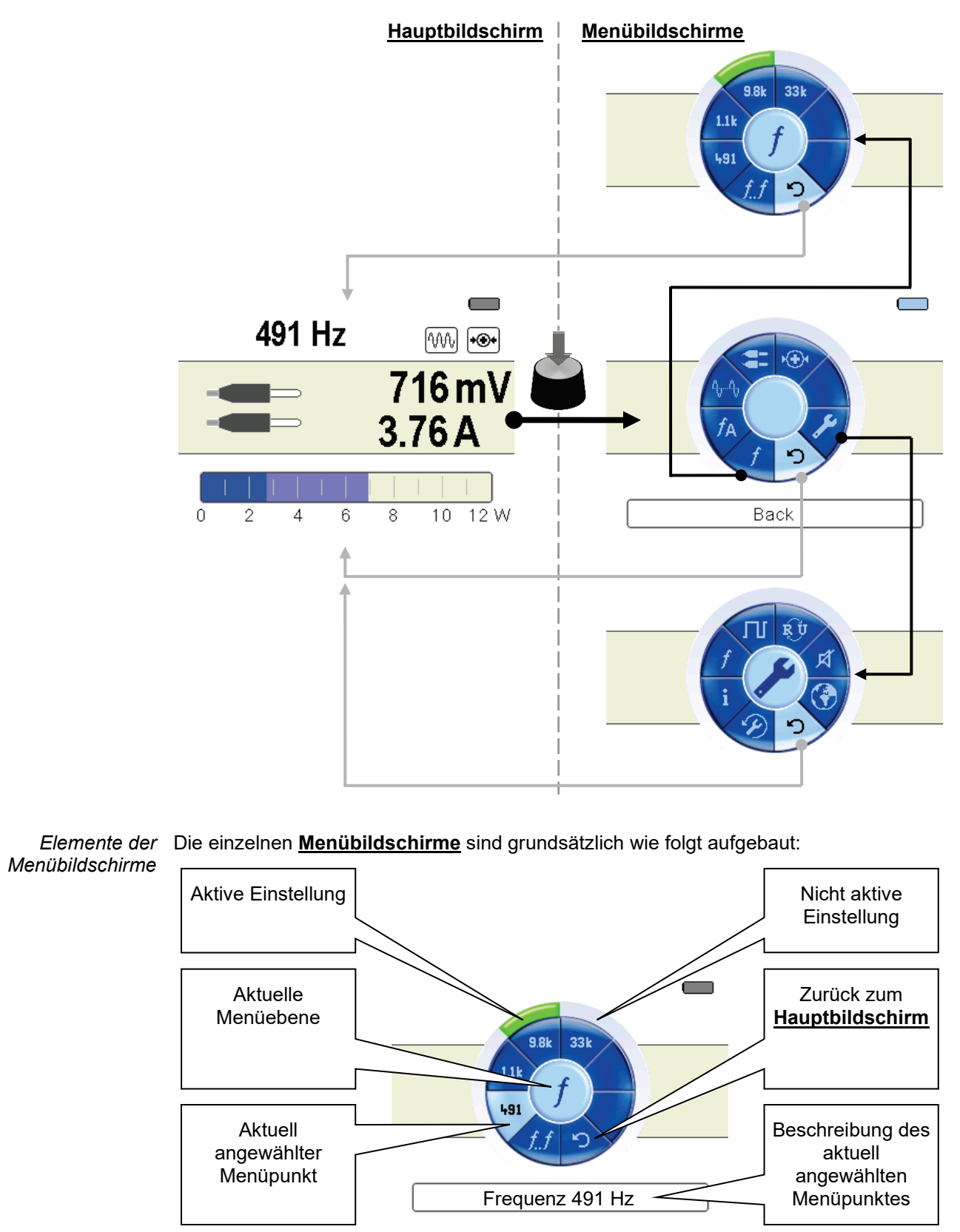

### 5.2.1 Grundeinstellungen vornehmen

Bei eingeschaltetem Generator gelangen Sie zu den Grundeinstellungen indem Sie durch Drücken des Drehknopfes in den **Menübildschirm** wechseln und den Menüpunkt wählen. Daraufhin erscheint folgendes Menü im Display:

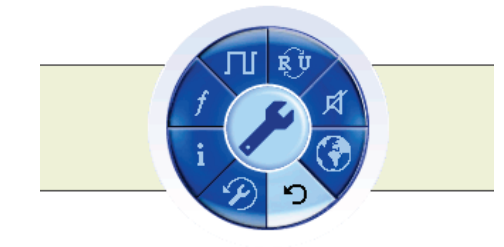

In diesem Menü können Sie die folgenden Grundeinstellungen vornehmen:

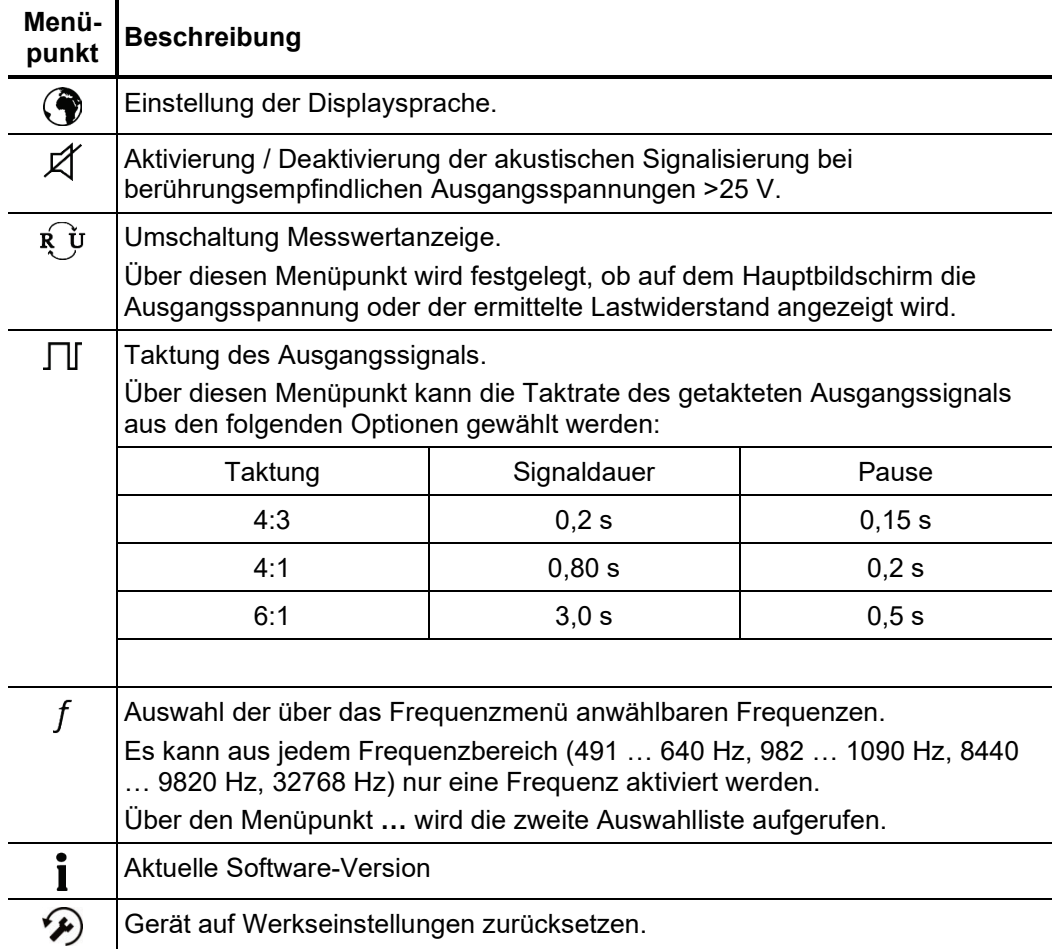

### 5.2.2 Messeinstellungen vornehmen

Durch Drücken des Drehknopfes gelangen Sie aus dem **Messbildschirm** jederzeit direkt zu dem **Menübildschirm** mit den wichtigsten Messeinstellungen:

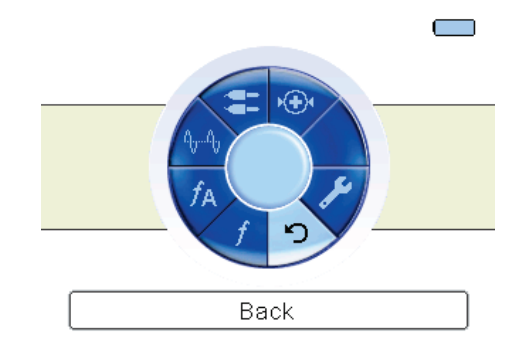

In diesem Bildschirm können die folgenden Messeinstellungen vorgenommen werden:

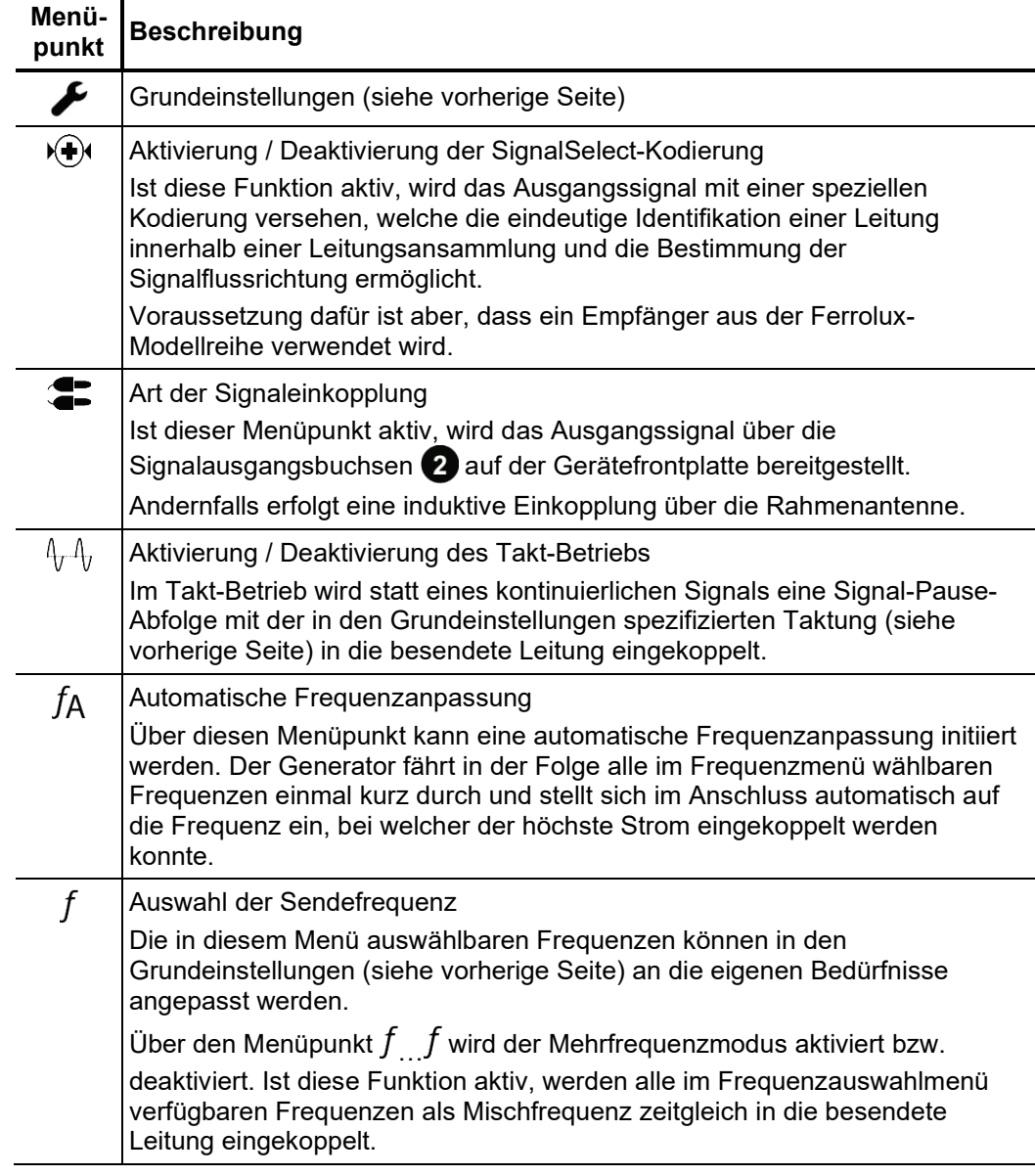

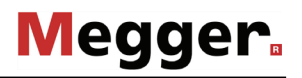

#### 6 Generator ausschalten

Nach erfolgreicher Ortung / Trassierung der Leitung kann der Generator durch **längeres Drücken** des Tasters ausgeschaltet werden.

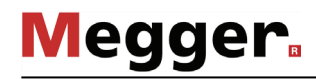

# 7 Lagerung und Pflege

L*agerung* Die Lagerung des Gerätes sollte in einer trockenen und überdachten Umgebung erfolgen, die einen hinreichenden Schutz vor mechanischen Beschädigungen und Verschmutzungen bietet. Dabei sind unbedingt die in den technischen Daten angegebenen Lagertemperaturen sicherzustellen.

Der interne Akku sollte etwa alle 3 Monate einmal aufgeladen werden.

*Pflege des Displays* Das Display darf nicht mit scharfen Reinigungsmitteln wie z.B. Lösungsmittel oder Benzin gereinigt werden.

> Verwenden sie stattdessen handwarmes Wasser in Verbindung mit einem weichen und fusselfreien Tuch zur Feuchtreinigung bzw. ein Mikrofasertuch zur Trockenreinigung.

Tento symbol indikuje, že výrobek nesoucí takovéto označení nelze likvidovat společně s běžným domovním odpadem. Jelikož se jedná o produkt obchodovaný mezi podnikatelskými subjekty (B2B), nelze jej likvidovat ani ve veřejných sběrných dvorech. Pokud se potřebujete tohoto výrobku zbavit, obraťte se na organizaci specializující se na likvidaci starých elektrických spotřebičů v blízkosti svého působiště.

Dit symbool duidt aan dat het product met dit symbool niet verwijderd mag worden als gewoon huishoudelijk afval. Dit is een product voor industrieel gebruik, wat betekent dat<br>het ook niet afgeleverd mag worden aan afvalcen gelegen organisatie te brengen gespecialiseerd in de verwijdering van oud elektrisch materiaal.

This symbol indicates that the product which is marked in this way should not be disposed of as normal household waste. As it is a B2B product, it may also not be disposed of at civic disposal centres. If you wish to dispose of this product, please do so properly by taking it to an organisation specialising in the disposal of old electrical equipment near you.

Този знак означава, че продуктът, обозначен по този начин, не трябва да се изхвърля като битов отпадък. Тъй като е B2B продукт, не бива да се изхърля и в градски пунктове за отпадъци. Ако желаете да извърлите продукта, го занесете в пункт, специализиран в изхвърлянето на старо електрическо оборудване.

Dette symbol viser, at det produkt, der er markeret på denne måde, ikke må kasseres som almindeligt husholdningsaffald. Eftersom det er et B2B produkt, må det heller ikke<br>bortskaffes på offentlige genbrugsstationer. Skal d

Sellise sümboliga tähistatud toodet ei tohi käidelda tavalise olmejäätmena. Kuna tegemist on B2B-klassi kuuluva tootega, siis ei tohi seda viia kohalikku jäätmekäitluspunkti.<br>Kui soovite selle toote ära visata, siis viige

Tällä merkinnällä ilmoitetaan, että kyseisellä merkinnällä varustettua tuotetta ei saa hävittää tavallisen kotitalousjätteen seassa. Koska kyseessä on yritysten välisen kaupan tuote, sitä ei saa myöskään viedä kuluttajien käyttöön tarkoitettuihin keräyspisteisiin. Jos haluatte hävittää tämän tuotteen, ottakaa yhteys lähimpään vanhojen sähkölaitteiden hävittämiseen erikoistuneeseen organisaatioon.

Ce symbole indique que le produit sur lequel il figure ne peut pas être éliminé comme un déchet ménager ordinaire. Comme il s'agit d'un produit B2B, il ne peut pas non plus<br>être déposé dans une déchetterie municipale. Pour proche de chez vous.

Cuireann an siombail seo in iúl nár cheart an táirgeadh atá marcáilte sa tslí seo a dhiúscairt sa chóras fuíoll teaghlaigh. Os rud é gur táirgeadh ghnó le gnó (B2B) é, ní féidir é<br>a dhiúscairt ach oiread in ionaid dhiúscar fhearas leictrigh.

Dieses Symbol zeigt an, dass das damit gekennzeichnete Produkt nicht als normaler Haushaltsabfall entsorgt werden soll. Da es sich um ein B2B-Gerät handelt, darf es auch nicht bei kommunalen Wertstoffhöfen abgegeben werden. Wenn Sie dieses Gerät entsorgen möchten, bringen Sie es bitte sachgemäß zu einem Entsorger für Elektroaltgeräte in Ihrer Nähe.

Αυτό το σύμβολο υποδεικνύει ότι το προϊόν που φέρει τη σήμανση αυτή δεν πρέπει να απορρίπτεται μαζί με τα οικιακά απορρίματα. Καθώς πρόκειται για προϊόν B2B, δεν πρέπει να απορρίπτεται σε δημοτικά σημεία απόρριψης. Εάν θέλετε να απορρίψετε το προϊόν αυτό, παρακαλούμε όπως να το παραδώσετε σε μία υπηρεσία συλλογής ηλεκτρικού εξοπλισμού της περιοχής σας.

Ez a jelzés azt jelenti, hogy az ilyen jelzéssel ellátott terméket tilos a háztartási hulladékokkal együtt kidobni. Mivel ez vállalati felhasználású termék, tilos a lakosság számára<br>fenntartott hulladékgvűjtőkbe dobni. Ha

Questo simbolo indica che il prodotto non deve essere smaltito come un normale rifiuto domestico. In quanto prodotto B2B, può anche non essere smaltito in centri di smaltimento cittadino. Se si desidera smaltire il prodotto, consegnarlo a un organismo specializzato in smaltimento di apparecchiature elettriche vecchie.

Šī zīme norāda, ka iztrādājumu, uz kura tā atrodas, nedrīkst izmest kopā ar parastiem mājsaimniecības atkritumiem. Tā kā tas ir izstrādājums, ko cits citam pārdod un lieto tikai uzņēmumi, tad to nedrīkst arī izmest atkritumos tādās izgāztuvēs un atkritumu savāktuvēs, kas paredzētas vietējiem iedzīvotājiem. Ja būs vajadzīgs šo izstrādājumu izmest atkritumos, tad rīkojieties pēc noteikumiem un nogādājiet to tuvākajā vietā, kur īpaši nodarbojas ar vecu elektrisku ierīču savākšanu.

Sis simbolis rodo, kad juo paženklinto gaminio negalima išmesti kaip paprastų buitinių atliekų. Kadangi tai B2B (verslas verslui) produktas, jo negalima atiduoti ir buitinių atliekų<br>tvarkymo įmonėms. Jei norite išmesti šį

Dan is-simbolu jindika li l-prodott li huwa mmarkat bʻdan il-mod mʻghandux jintrema bhal skart normali tad-djar. Minhabba li huwa prodott B2B , ma jistax jintrema wkoll f'centri<br>civici ghar-rimi ta' l-iskart. Jekk tkun tix

Dette symbolet indikerer at produktet som er merket på denne måten ikke skal kastes som vanlig husholdningsavfall. Siden dette er et bedriftsprodukt, kan det heller ikke kastes ved en vanlig miljøstasjon. Hvis du ønsker å kaste dette produktet, er den riktige måten å gi det til en organisasjon i nærheten som spesialiserer seg på kassering av gammelt elektrisk utstyr.

Ten symbol oznacza, że produktu nim opatrzonego nie należy usuwać z typowymi odpadami z gospodarstwa domowego. Jest to produkt typu B2B, nie należy go więc przekazywać na komunalne składowiska odpadów. Aby we właściwy sposób usunąć ten produkt, należy przekazać go do najbliższej placówki specjalizującej się w usuwaniu<br>starych urządzeń elektrycznych.

Este símbolo indica que o produto com esta marcação não deve ser deitado fora juntamente com o lixo doméstico normal. Como se trata de um produto B2B, também não<br>pode ser deitado fora em centros cívicos de recolha de lixo. eliminação de equipamento eléctrico antigo, próxima de si.

Acest simbol indică faptul că produsul marcat în acest fel nu trebuie aruncat ca și un gunoi menajer obișnuit. Deoarece acesta este un produs B2B, el nu trebuie aruncat nici la centrele de colectare urbane. Dacă vreți să aruncați acest produs, vă rugăm s-o faceți într-un mod adecvat, ducând-ul la cea mai apropiată firmă specializată în colectarea echipamentelor electrice uzate.

Tento symbol znamená, že takto označený výrobok sa nesmie likvidovať ako bežný komunálny odpad.Keďže sa jedná o výrobok triedy B2B, nesmie sa likvidovať ani na<br>mestských skládkach odpadu. Ak chcete tento výrobok likvidovať

Ta simbol pomeni, da izdelka, ki je z njim označen, ne smete zavreči kot običajne gospodnjske odpadke. Ker je to izdelek, namenjen za druge proizvajalce, ga ni dovoljeno<br>odlagati v centrih za civilno odlaganje odpadkov. Če saesmesse collagati v centrih za civilno odlaganje odpadkov.<br>specializirana za odlaganje stare električne opreme.

Este símbolo indica que el producto así señalizado no debe desecharse como los residuos domésticos normales. Dado que es un producto de consumo profesional, tampoco debe llevarse a centros de recogida selectiva municipales. Si desea desechar este producto, hágalo debidamente acudiendo a una organización de su zona que esté especializada en el tratamiento de residuos de aparatos eléctricos usados.

Den här symbolen indikerar att produkten inte får blandas med normalt hushållsavfall då den är förbrukad. Eftersom produkten är en så kallad B2B-produkt är den inte avsedd för privata konsumenter, den får således inte avfallshanteras på allmänna miljö- eller återvinningsstationer då den är förbrukad. Om ni vill avfallshantera den här produkten på<br>rätt sätt, ska ni lämna den till myndighet el